## **NI-DMM Instrument Driver Quick Reference Guide**

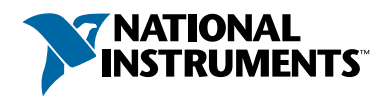

## *Easy Programming for National Instruments Digital Multimeter*

*IVI-DMM 2.0 Specification* has obsoleted some previous NI-DMM functions. Obsolete functions are listed along with their replacements.

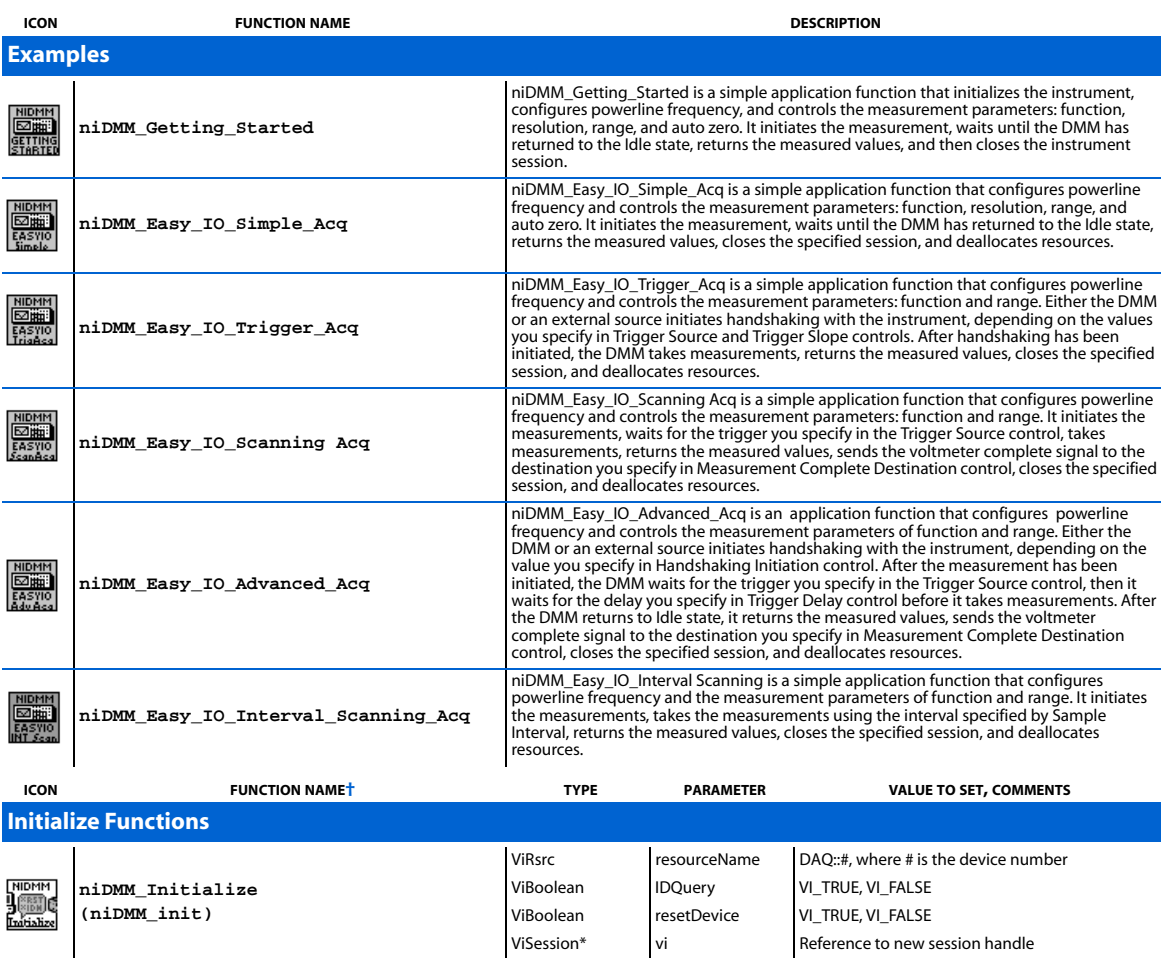

NIDMM<br>Just C<br>Intrope **niDMM\_Initialize With Options (niDMM\_InitWithOptions)**

† Function names for C, C++, LabWindows/CVI, and Visual Basic are in parentheses.

IVI and NI-DMM are trademarks of National Instrument Corporation. Product and company names mentioned herein are trademarks or trade names of their respective companies.

ViRsrc resourceName DAQ::#, where # is the device number

ViSession\* vi vi Reference to new session handle

QueryInstrStatus = 1, Cache = 1

ViBoolean IDQuery VI\_TRUE, VI\_FALSE ViBoolean resetDevice VI\_TRUE, VI\_FALSE ViString  $\qquad$  Option String Simulate = 0,RangeCheck = 1

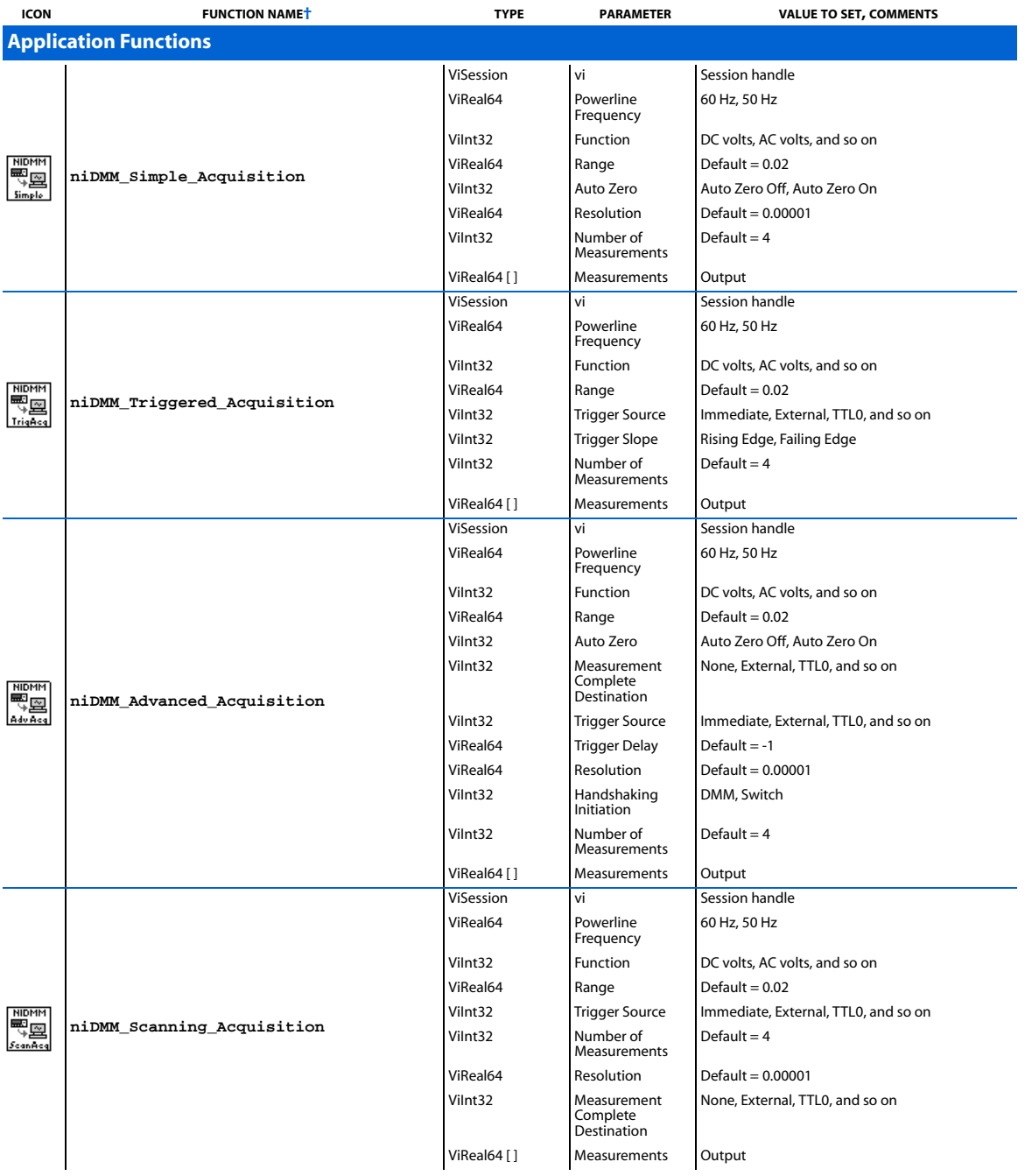

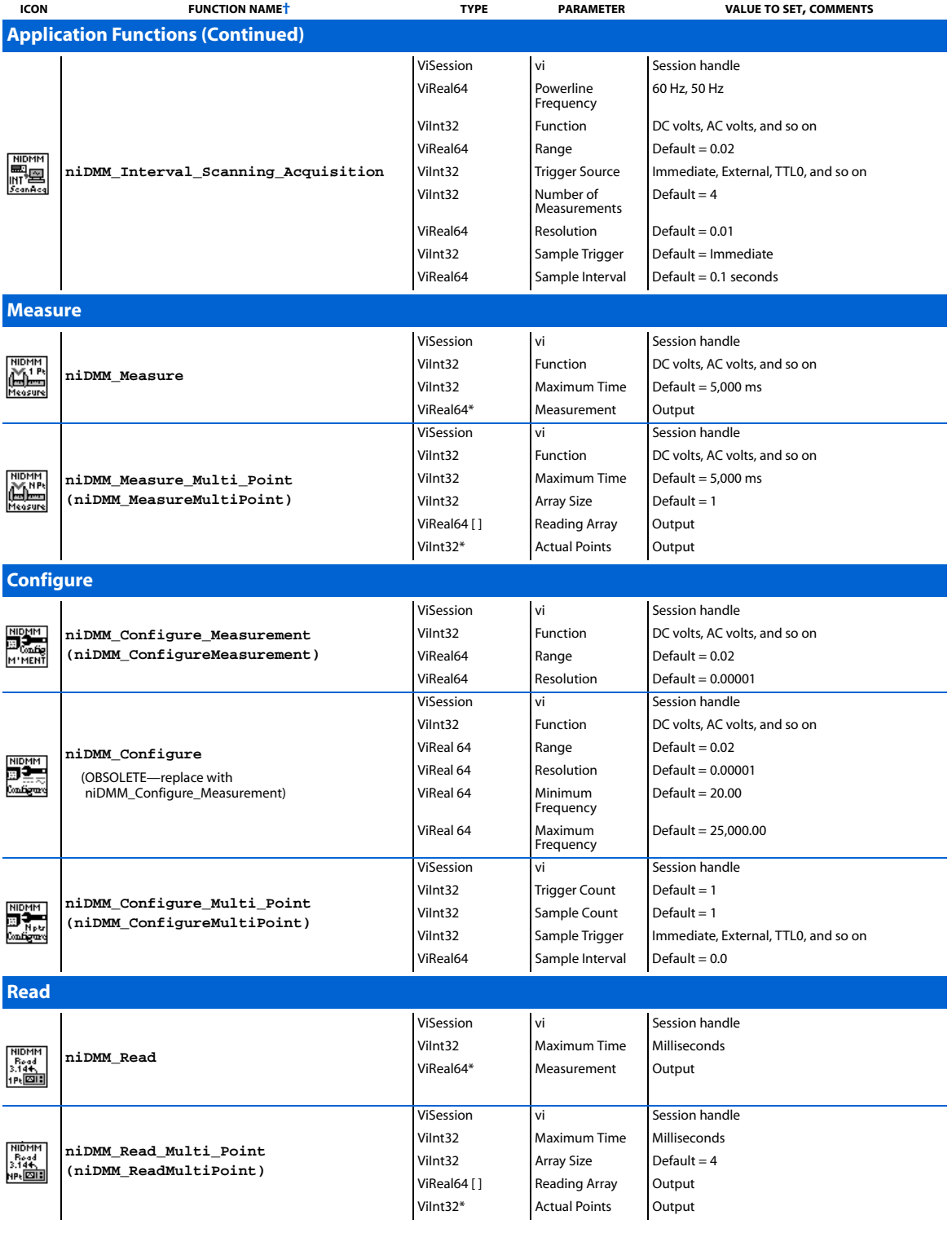

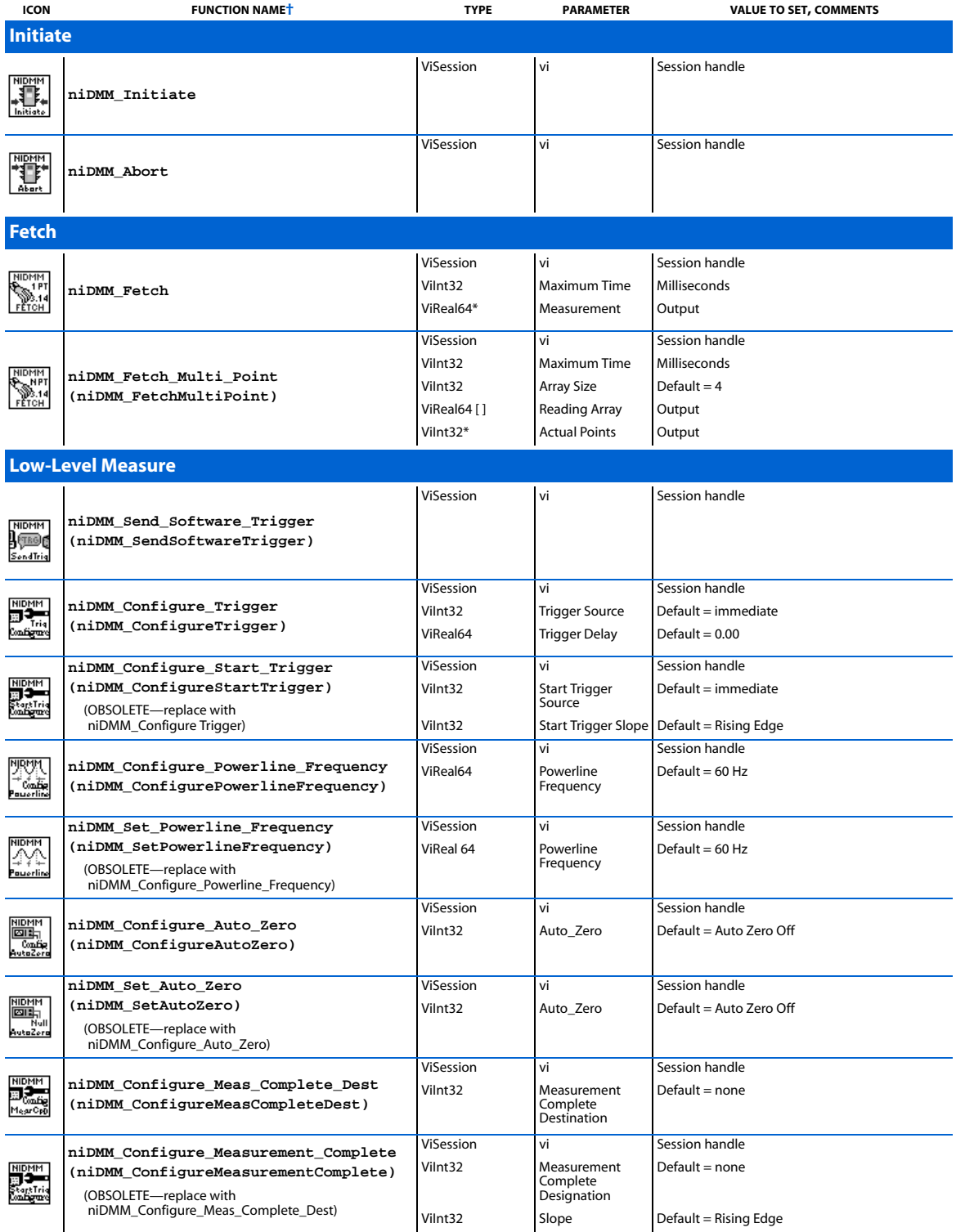

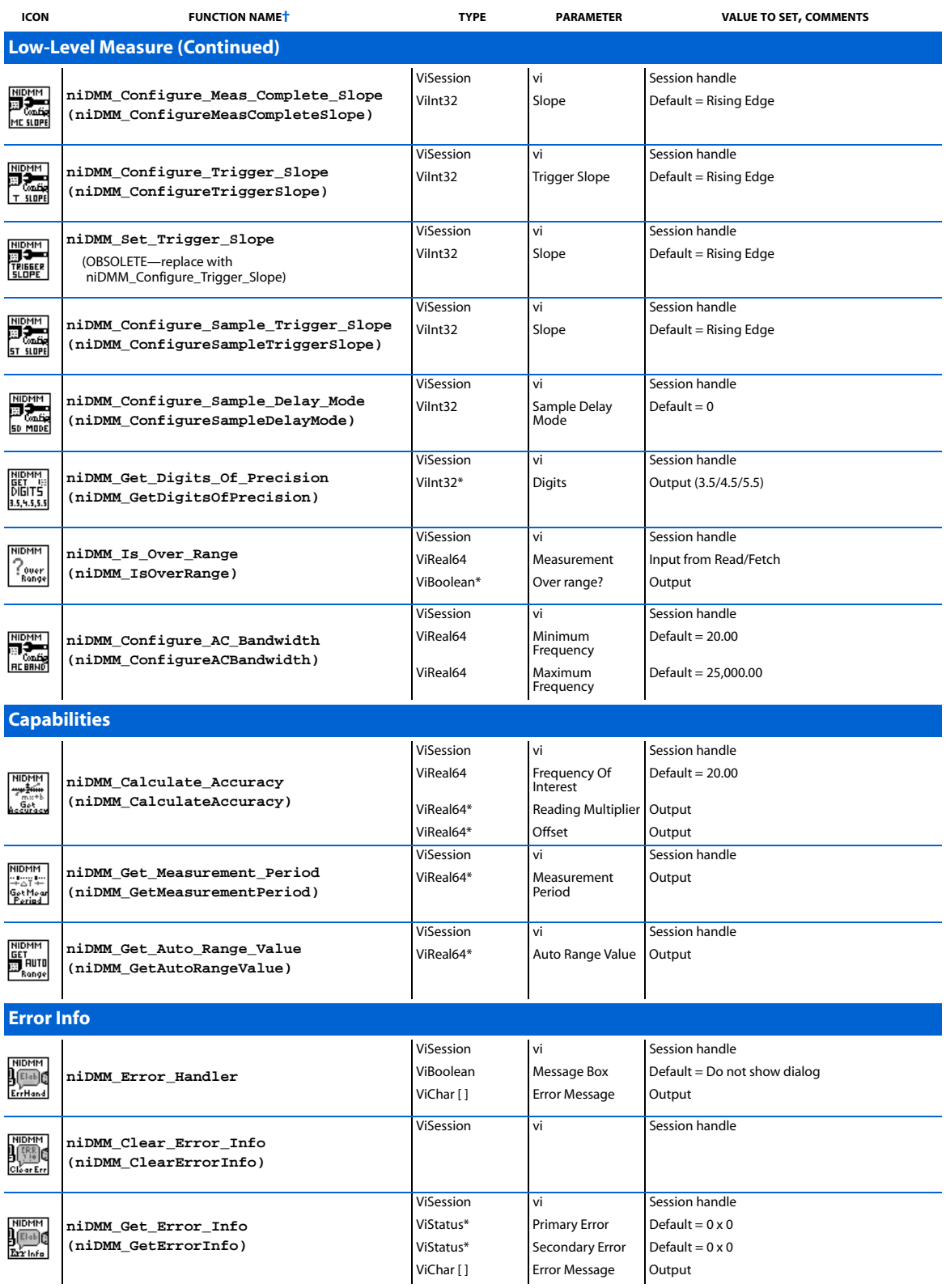

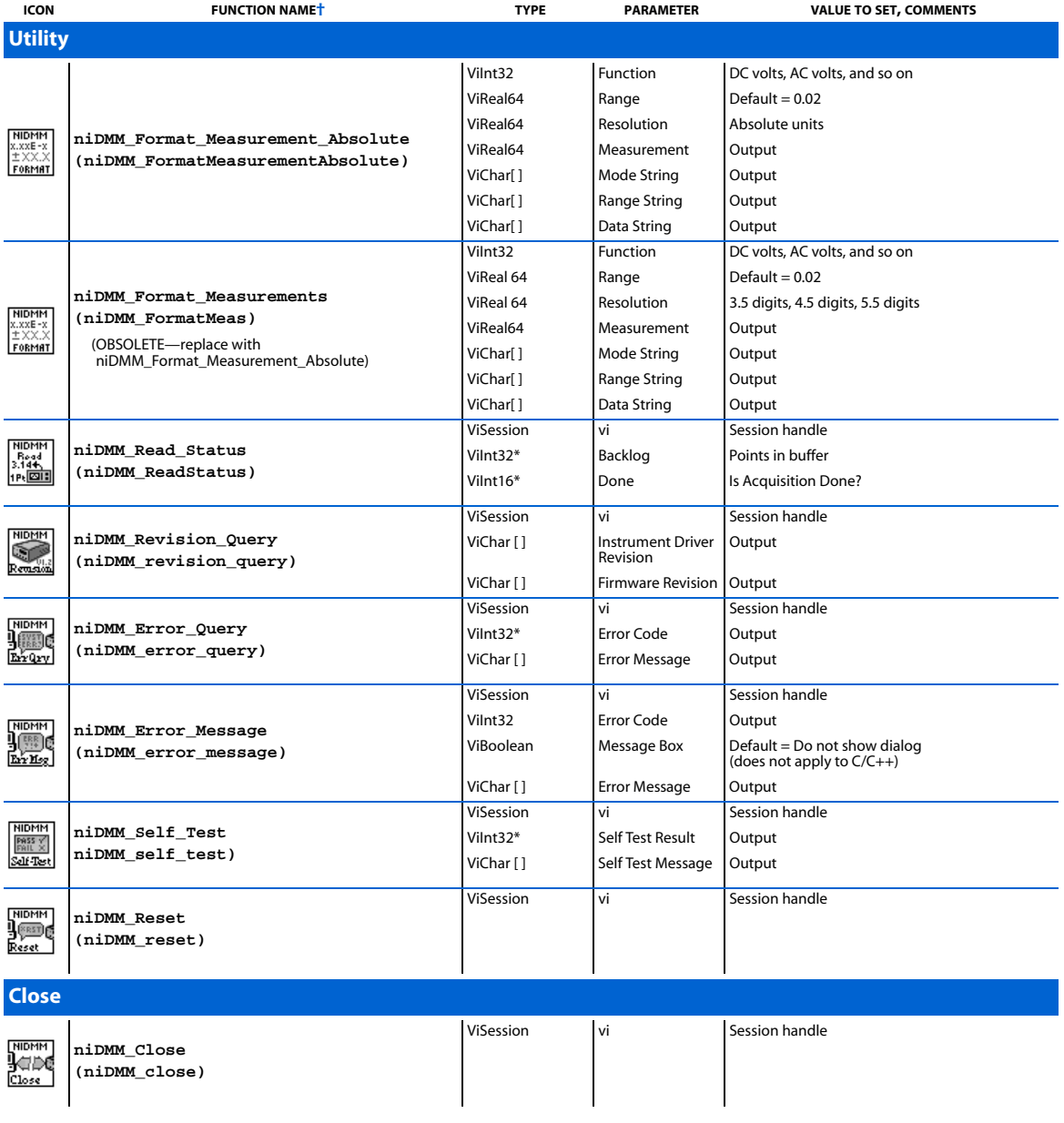

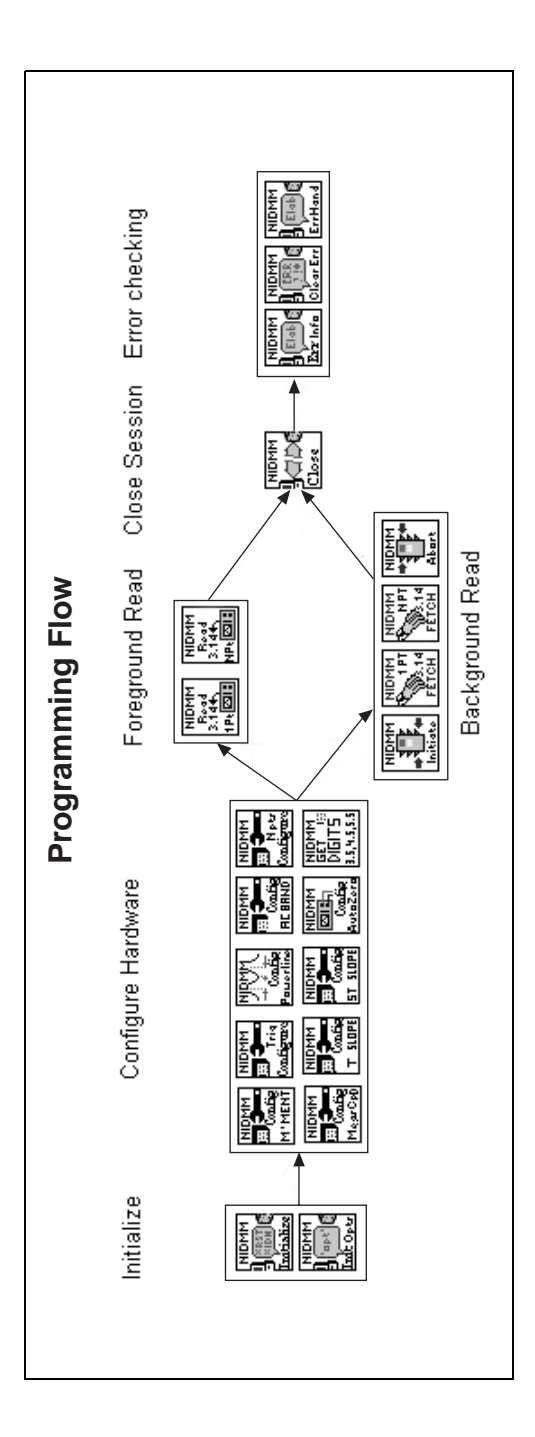

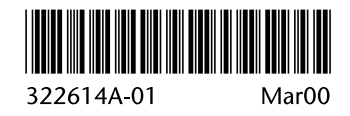